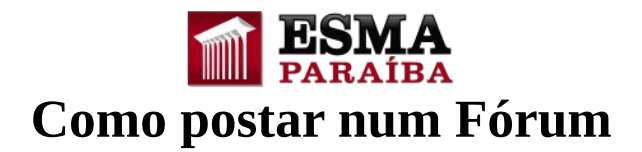

## **1. Clique sobre o fórum**

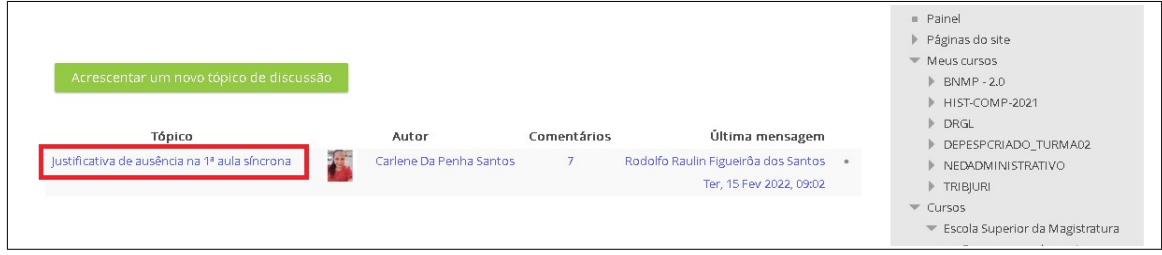

## **2. Clique no link "Responder"**

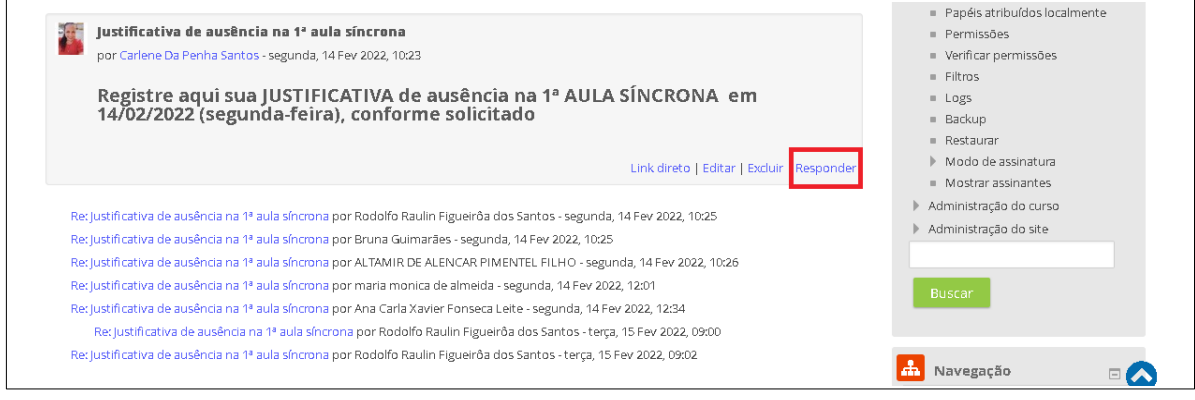

## **3. Digite sua resposta no campo "Mensagem"**

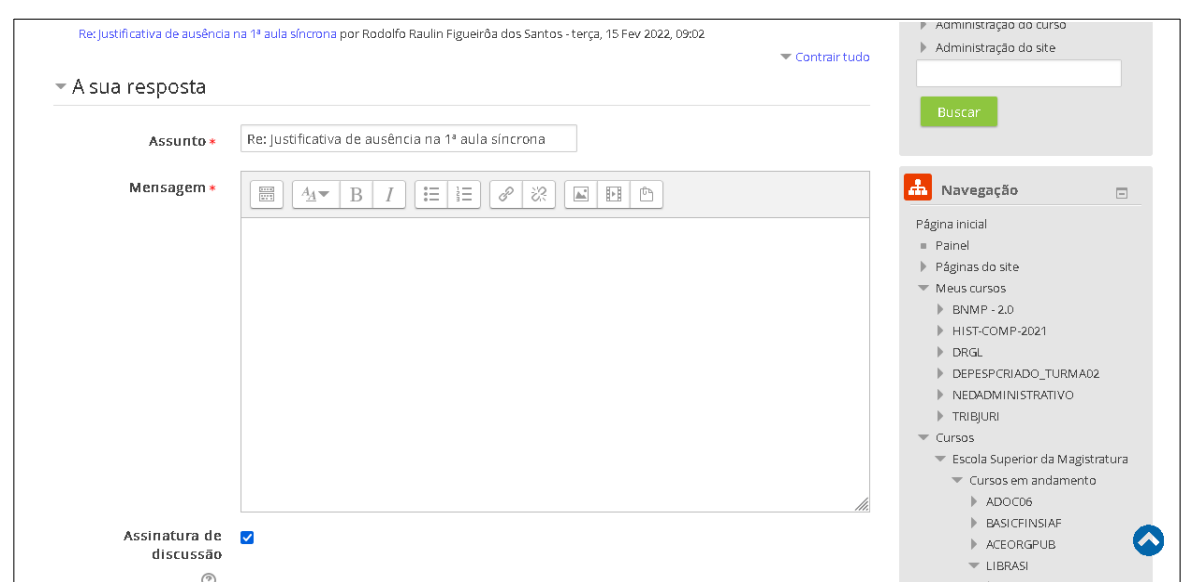

## **4. Clique no botão "Enviar mensagem ao fórum" para registrar sua resposta**

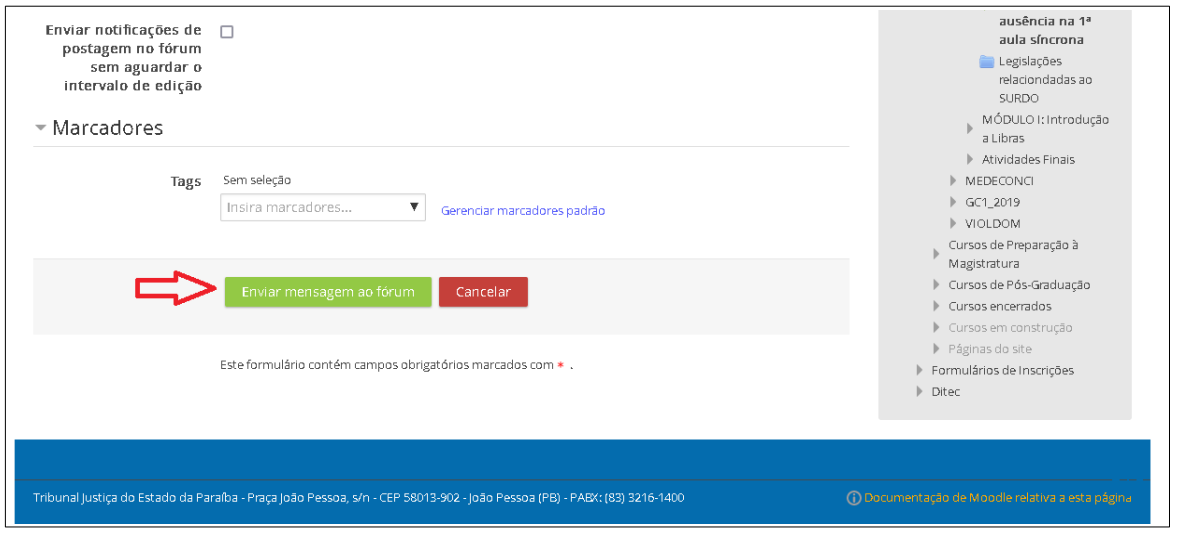